# **ensemble**

*Release 0.0.2*

**Aug 05, 2019**

### Contents:

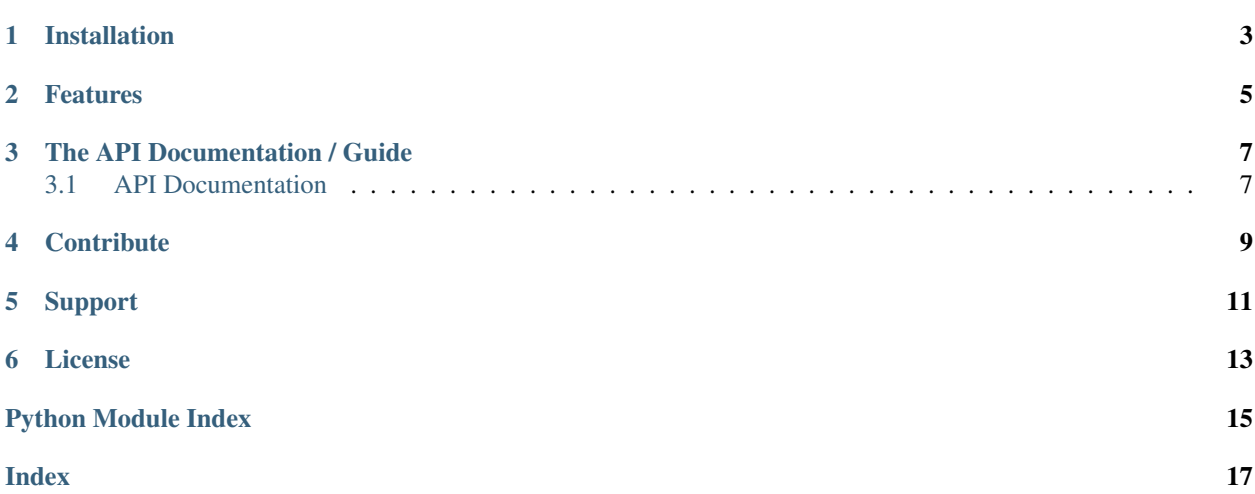

*ensemble* lets you combine your models and access them by a single object, called an ensemble. You may use that ensemble to multiplex between your models, call them all, and aggregate the results. You may even create ensembles of ensembles. *ensemble* borrows the idea of computation graph sessioning from tensorflow and implements the composite pattern for building tree hierarchies.

Look how easy it is to use:

```
from ensemble import Ensemble
# define a model
def square(x):
 return x**2
# build an ensemble
e = Ensemble(name='e1', children=[square])
# call square from the ensemble
e.multiplex('square', x=2) # returns 4
```
Installation

<span id="page-6-0"></span>Install ensemble by running:

pip install ensemble-pkg

### Features

- <span id="page-8-0"></span>• Create model ensembles
- Multiplex between models
- Call all models
- Aggregate model results
- Do weighted sums, means, votes, and more

### The API Documentation / Guide

<span id="page-10-2"></span><span id="page-10-0"></span>If you are looking for information on a specific function, class, or method, this part of the documentation is for you.

### <span id="page-10-1"></span>**3.1 API Documentation**

This part of the documentation covers all the interfaces of ensemble. For parts where ensemble depends on external libraries, we document the most important right here and provide links to the canonical documentation.

#### **3.1.1 Main Interface**

All of ensemble's functionality can be accessed by these objects.

#### **3.1.2 Internal Objects**

### **Contribute**

- <span id="page-12-0"></span>• Issue Tracker: <https://github.com/sarthfrey/ensemble/issues>
- Source Code: <https://github.com/sarthfrey/ensemble>

Support

<span id="page-14-0"></span>If you are having issues, please let us know! Submit an issue, or if you're feeling adventurous, a PR :)

License

<span id="page-16-0"></span>The project is licensed under the MIT license.

Python Module Index

<span id="page-18-0"></span>e

ensemble, [7](#page-10-1)

### Index

### <span id="page-20-0"></span>E

ensemble (*module*), [7](#page-10-2)